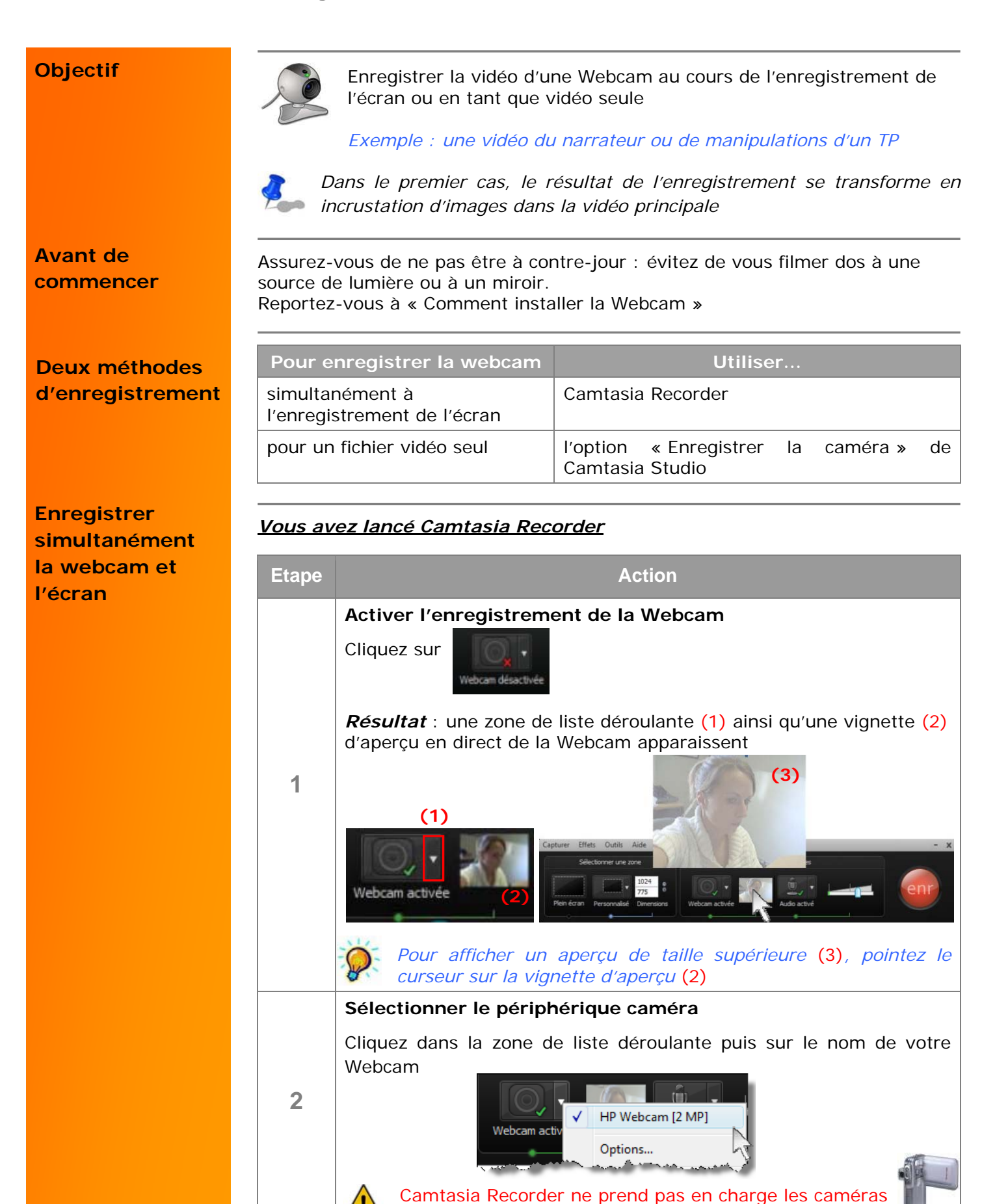

numériques (DV)

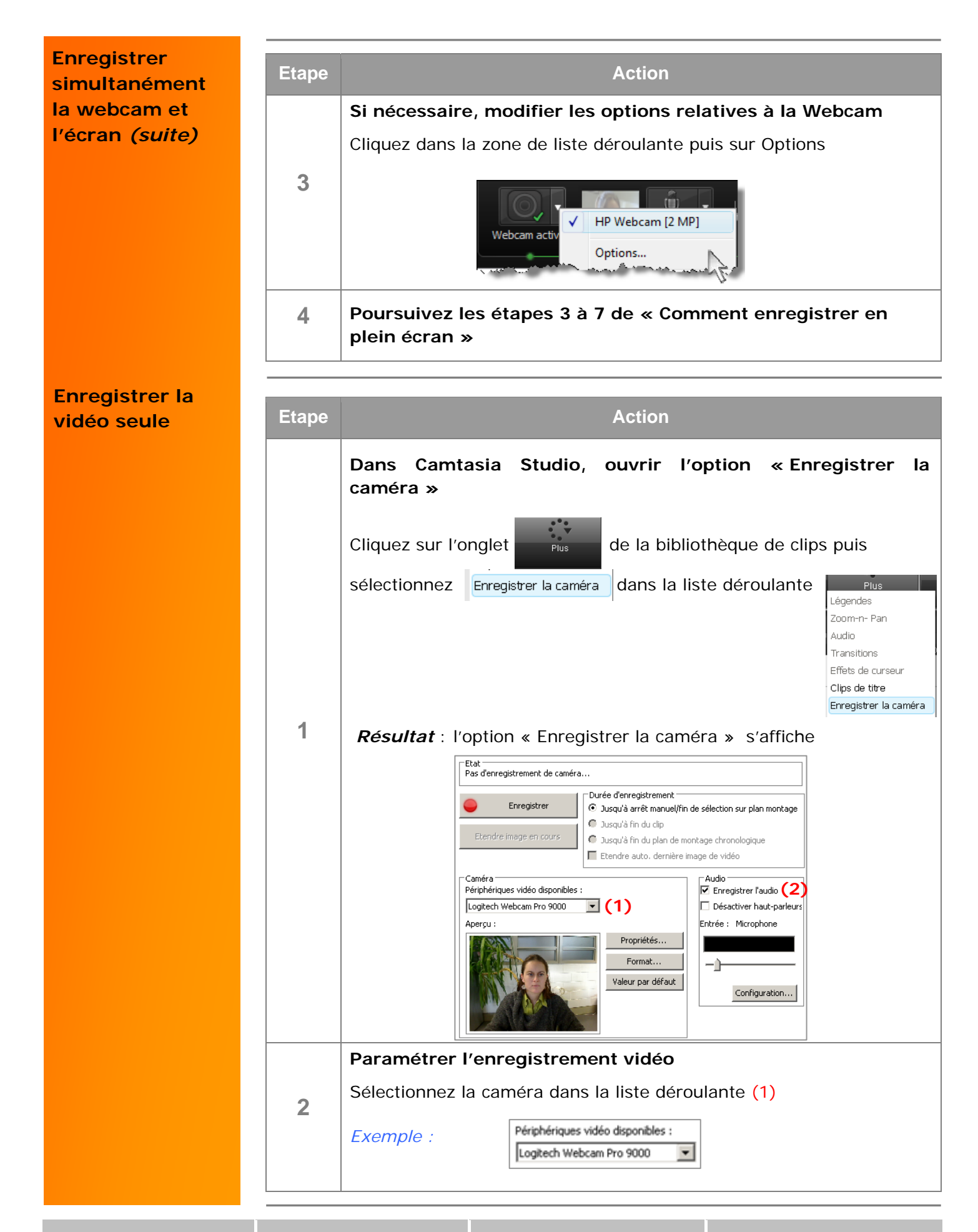

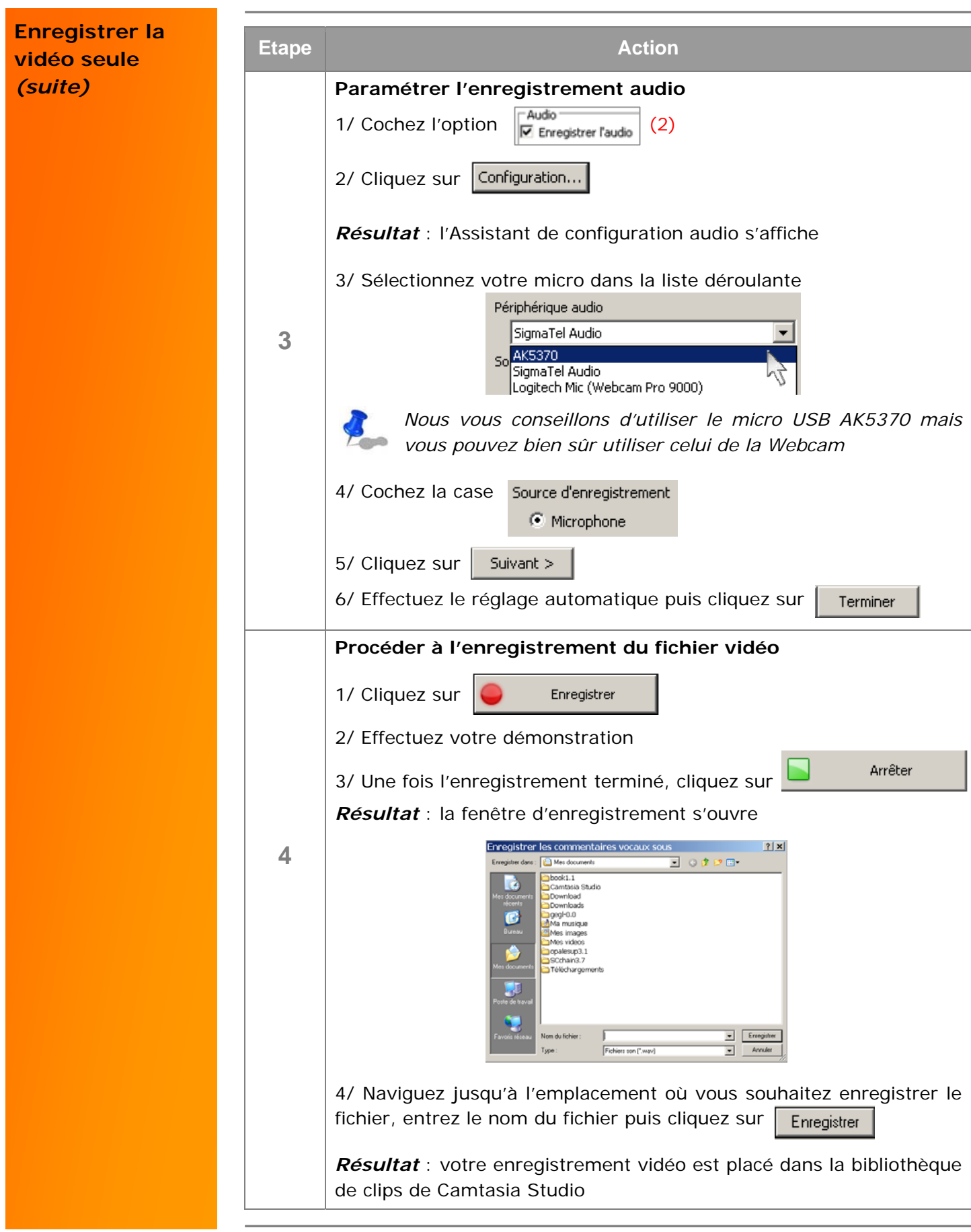

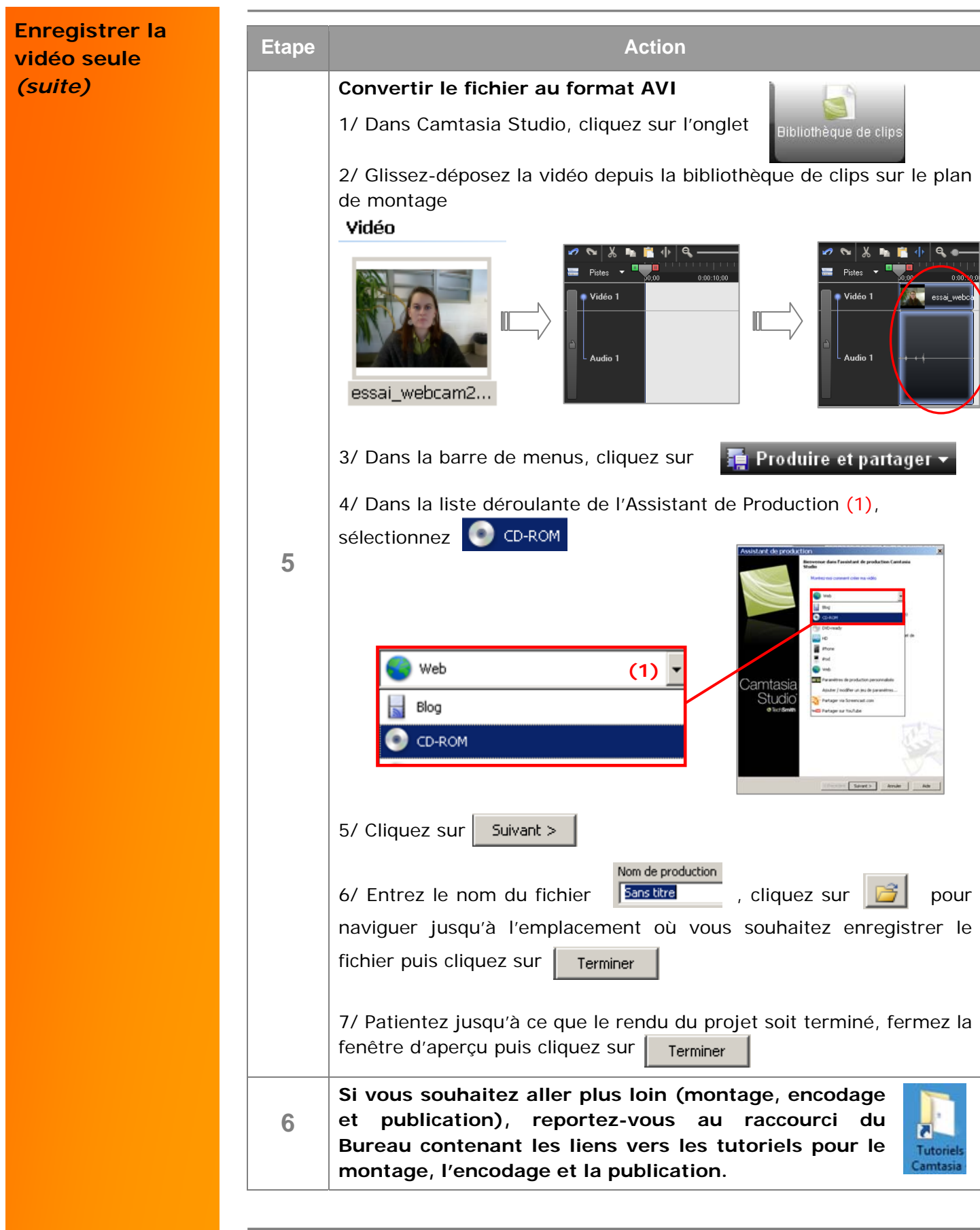